## **CES Resolutions and Signature Cards**

## **Summary:**

- This document outlines the process for updating bank account resolutions and signature cards.
- All CES bank accounts must have two signers, and 3 are recommended.
- The Office of Treasury Operations is responsible for completing necessary documents to change signatories on all university bank accounts.

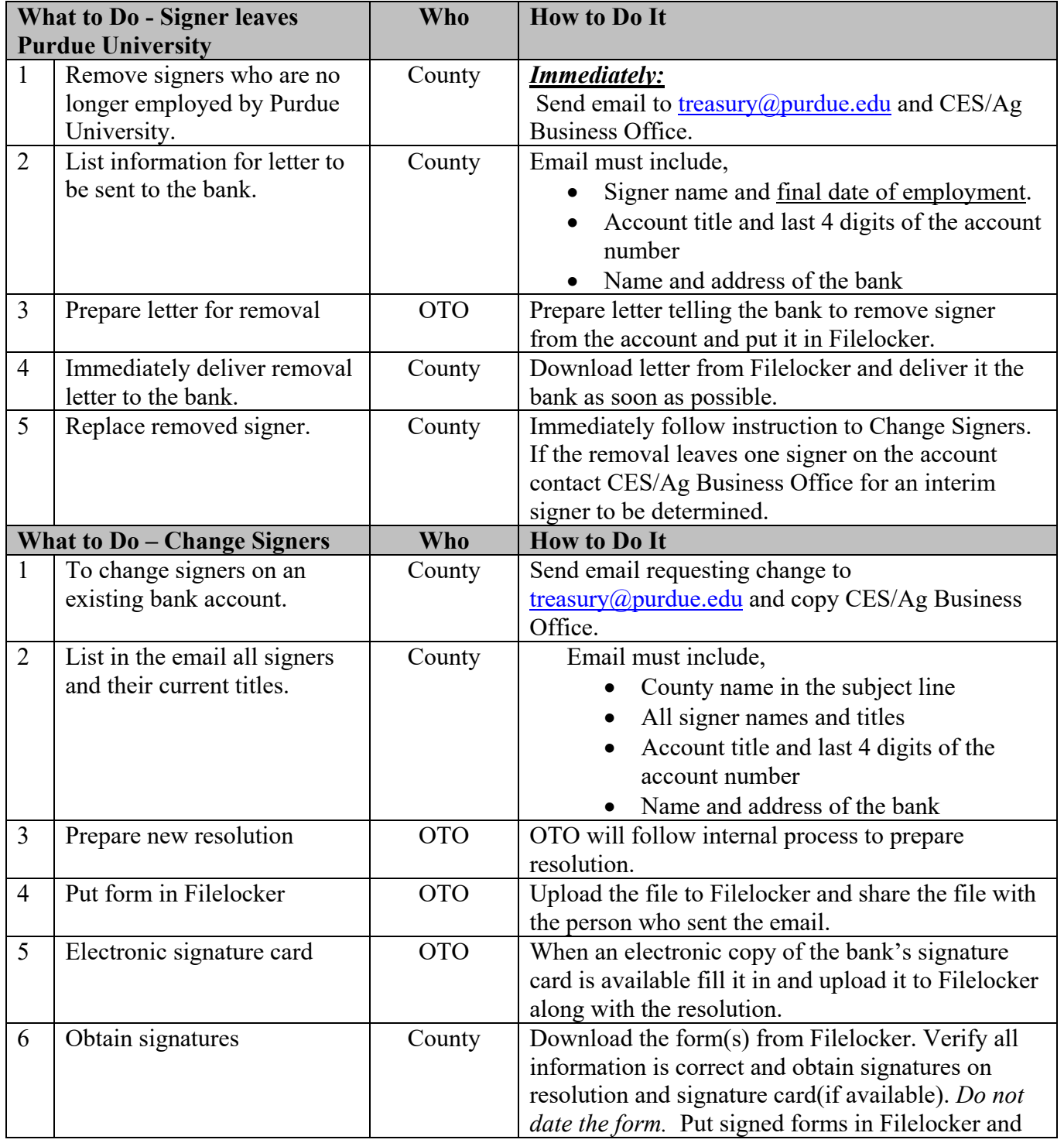

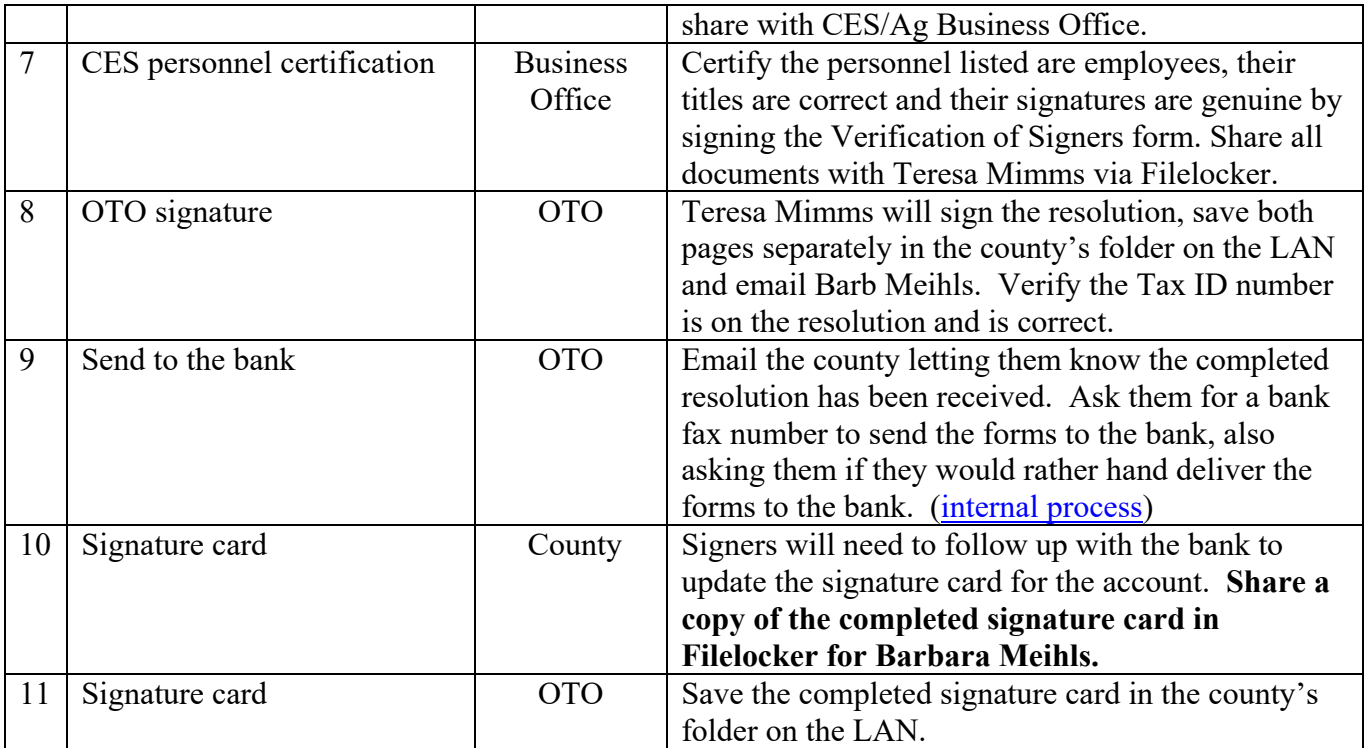